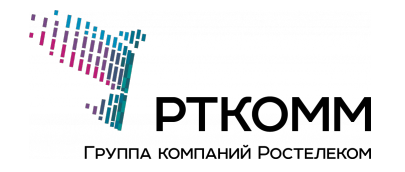

HOTSPOT

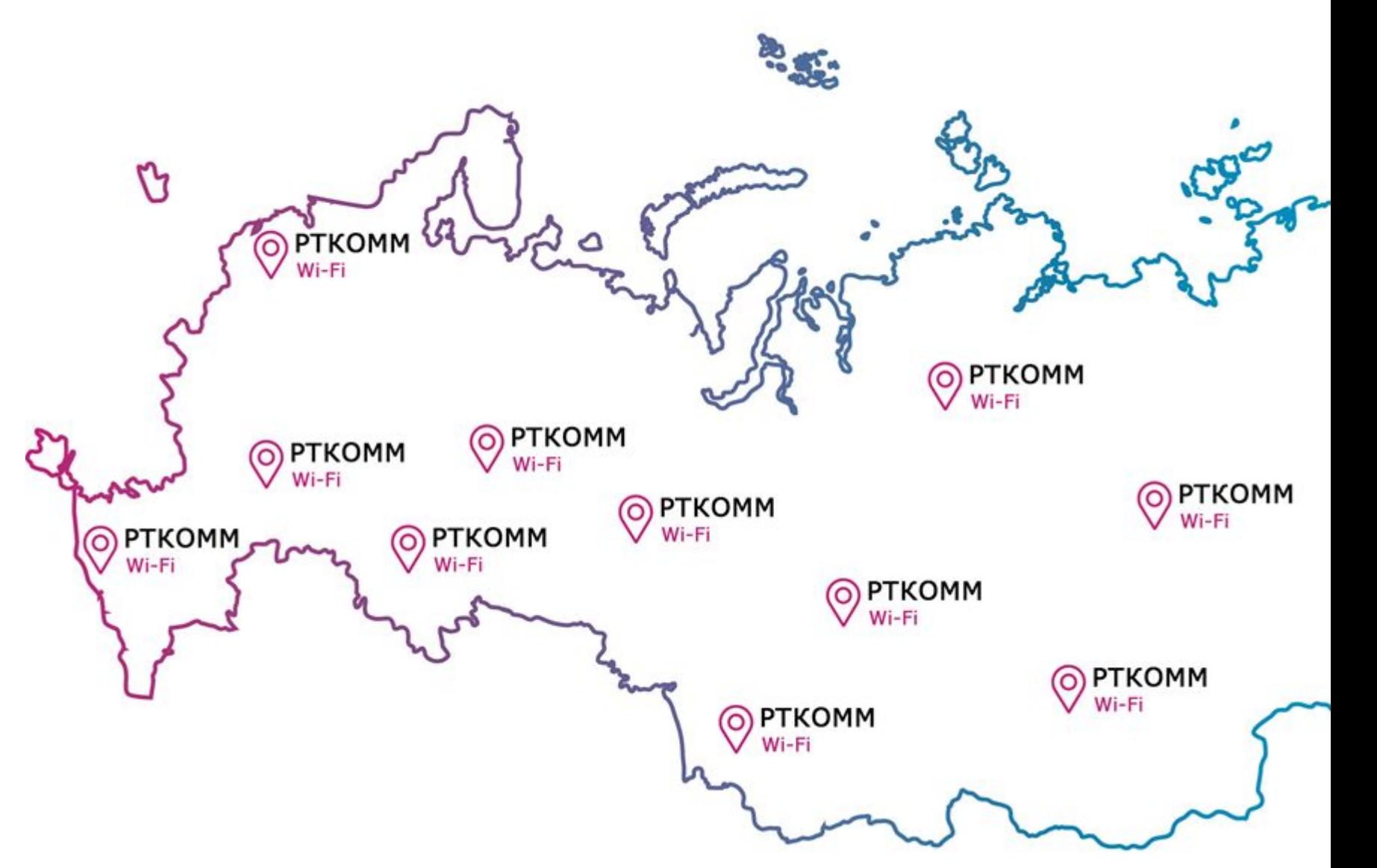

Доступ в Интернет по Wi-Fi для любого пространства

# **4TO TAKOE HOTSPOT (XOTCNOT)?**

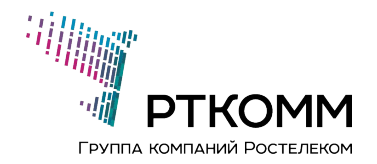

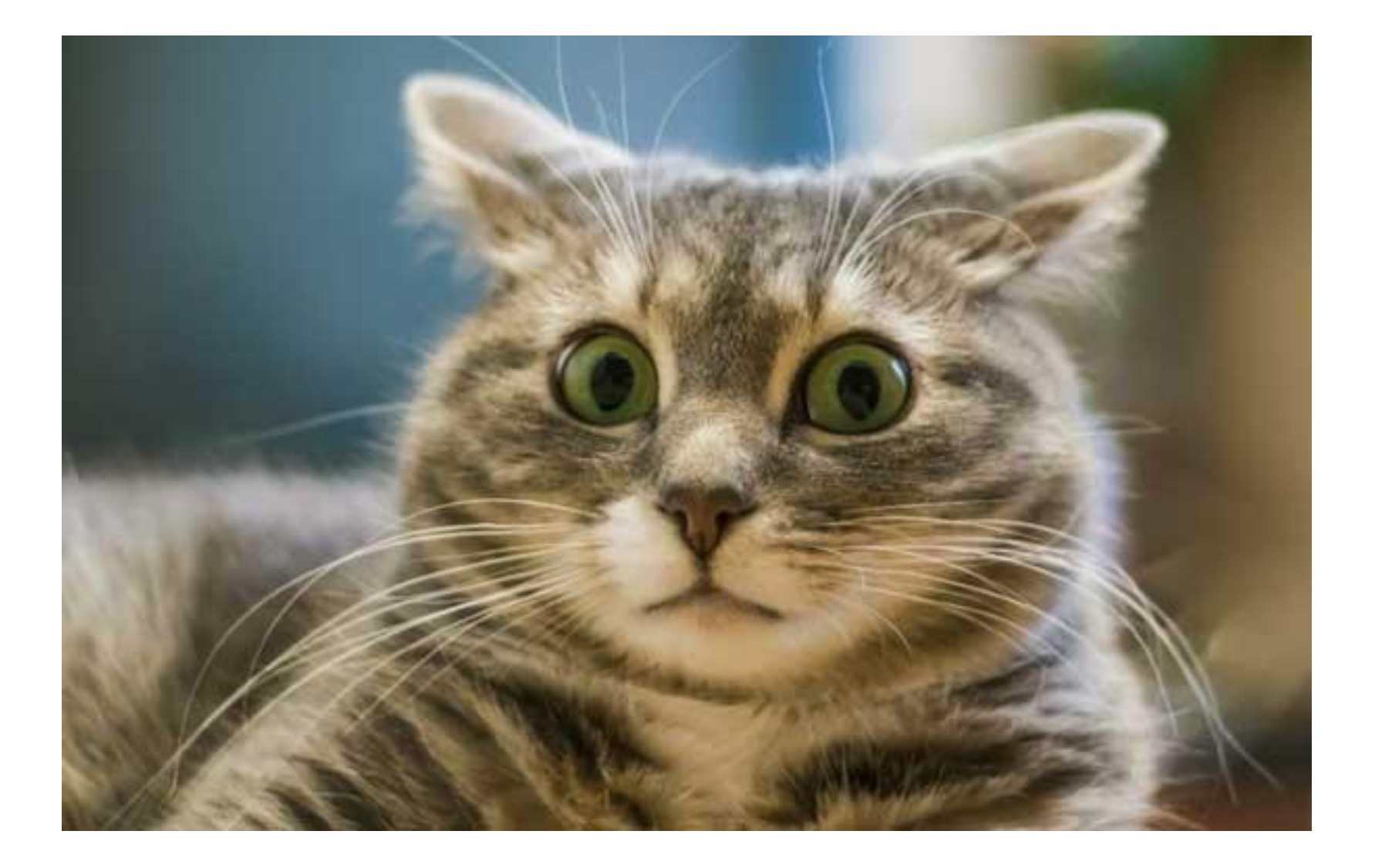

#### ЧТО ТАКОЕ HOTSPOT (XOTCПOT)?

Хот-спот (от англ. hot spot — «горячая точка») — участок местности (например, помещение офиса, кафе, кампуса, станция метро), где при помощи портативного устройства (ноутбука, смартфона или карманного компьютера), оснащённого устройством радиодоступа по протоколу  $W$ i-Fi, можно получить доступ к информационным сетям (интернету, интранету). Так, многие кафе делают бесплатные хот-споты для доступа к интернету с целью привлечения посетителей и как дополнительный сервис. Во многих случаях в хот-спотах предоставляется коммерческая услуга интернет-доступа (с оплатой по времени или объёму переданных данных).

Это доступ в интернет по технологии Wi-Fi в Зонах доступа (для любого пространства) при использовании спутникового канала связи РТКОММ. Потенциальные клиенты, находящиеся в данных Зонах, могут стать нашими Абонентами на определенных условиях.

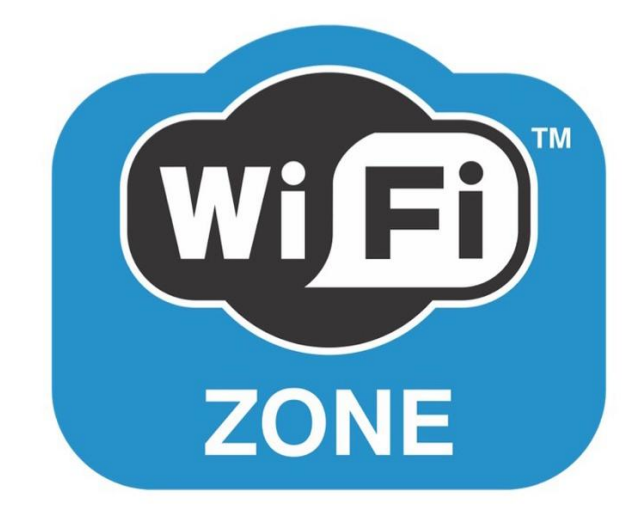

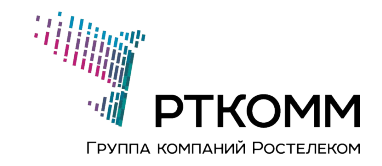

# СПОСОБ ОРГАНИЗАЦИИ БЕСПРОВОДНОГО ДОСТУПА В ИНТЕРНЕТ:

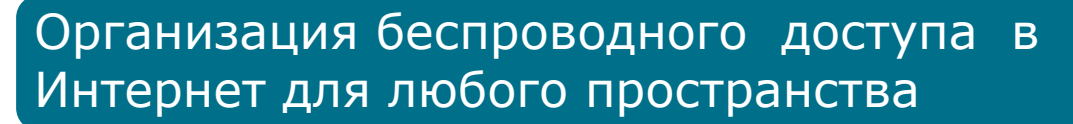

- Месторождения, вахтовые поселки;
- Рыболовные базы, охотничьи хозяйства, лесничества;
- Базы отдыха в нетронутых уголках страны,  $\bullet$ отдаленные и труднодоступные поселения, коттеджные поселки и пр.

#### Обеспечьте доступ в Интернет

- Своим сотрудникам для владельцев предприятий, месторождений и т.п.;
- Своим клиентам для владельцев кафе, гостиниц, турбаз и т.п.;
- Себе и своим соседям для жителей коттеджных поселков, деревень и городов.

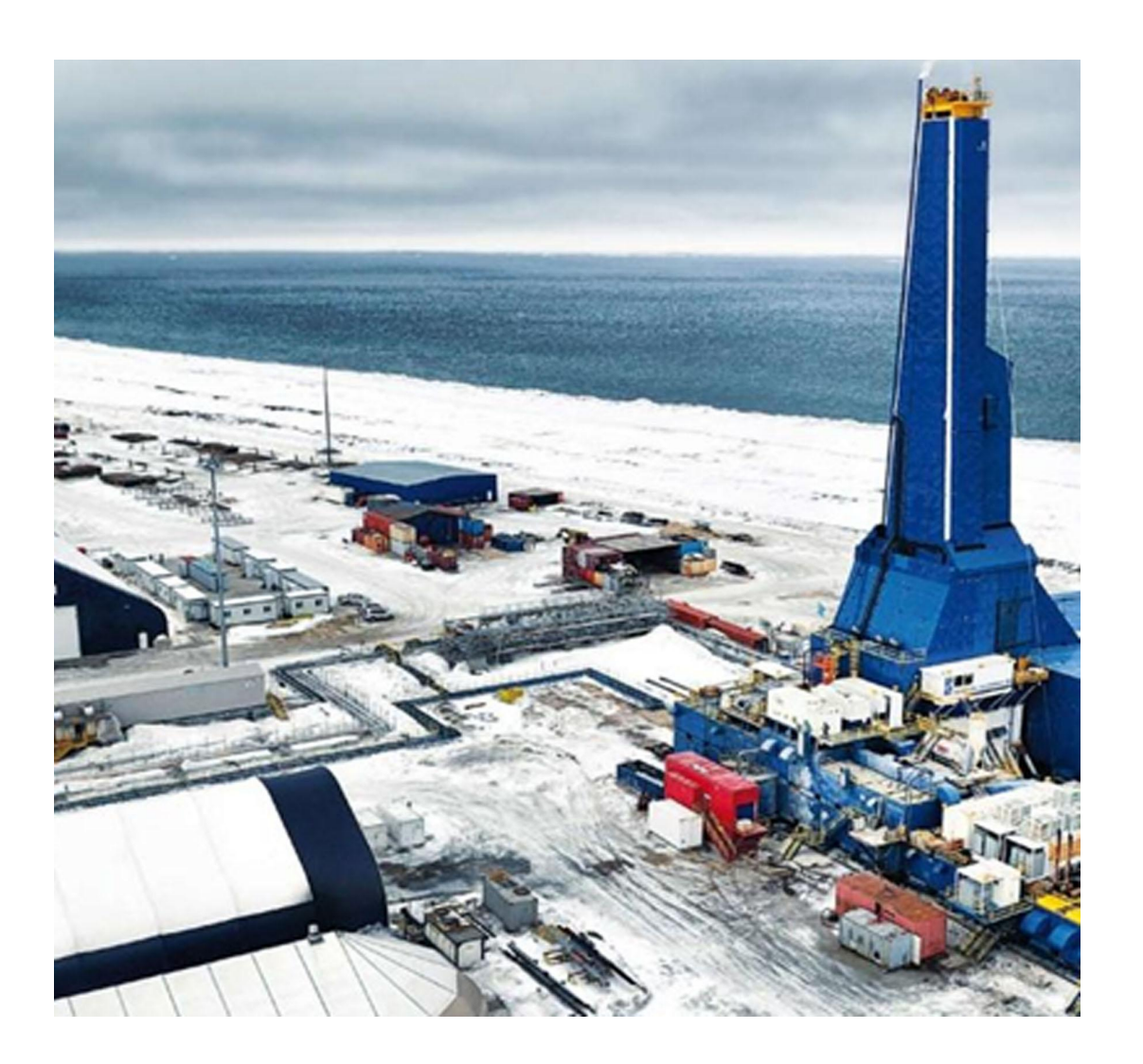

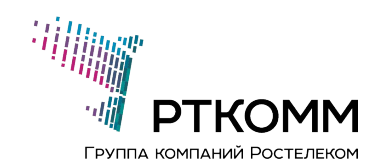

# РТКОММ ПРЕДЛАГАЕТ:

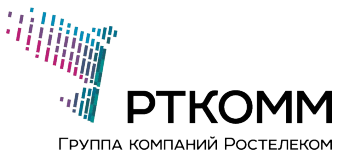

#### Готовое решение

- Организация HotSpot
- Сервис «Идентификация пользователей»
- Биллинг  $\bullet$
- Система оплаты через банковских партнёров  $\bullet$

#### Отсутствие затрат

Организация зоны Wi-Fi силами Оператора, оплата трафика пользователями

#### Дополнительный заработок

до 25% от • Агентское вознаграждение платежей за доступ в Интернет

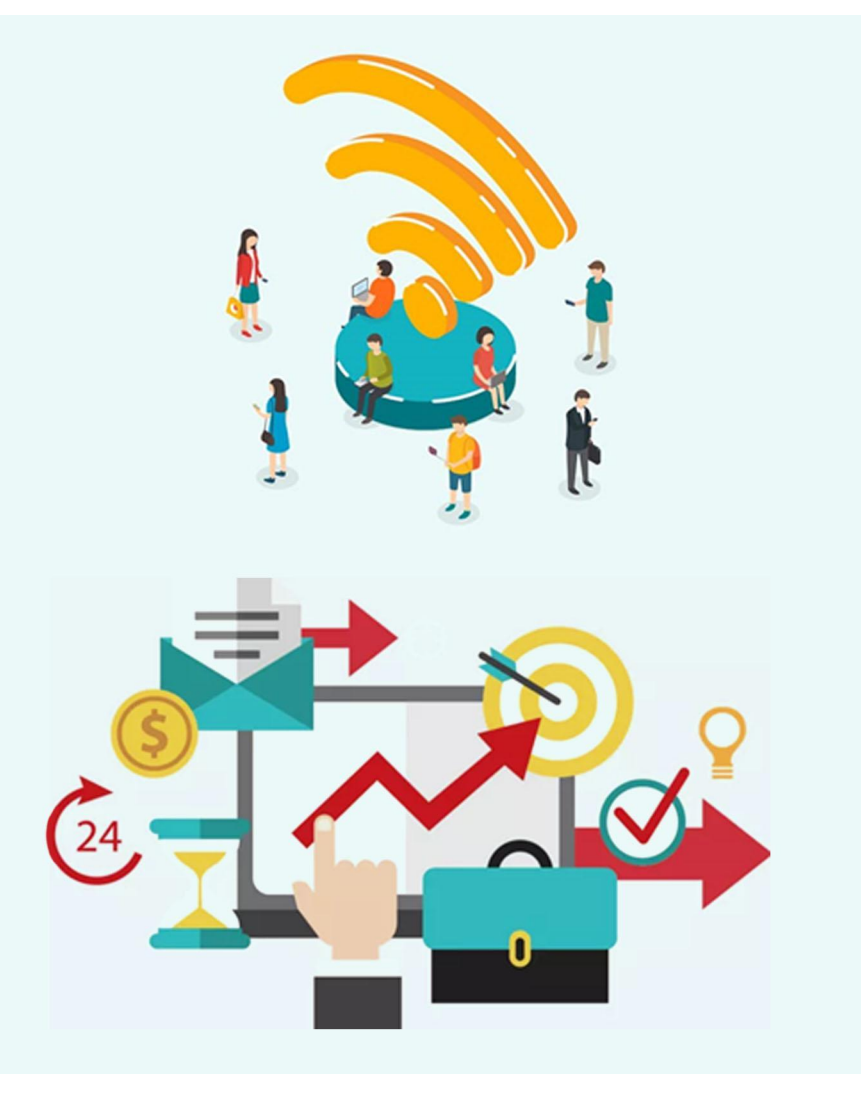

#### МОТИВАЦИЯ АГЕНТА

#### Комиссия Агента

- От 1 руб. до 199 999 руб. вознаграждеине  $15\%$
- От 200 000 руб. до 399 999 руб. вознаграждеине 20%
- От 400 000 руб. и выше вознаграждеине 25%

Ƿример расчета вознаграждения

- Количество абонентов 10 минимальное вознаграждение в месяц – **1 950 руб**
- Количество абонентов 30 минимальное вознаграждение в месяц – **5 850 руб**
- Количество абонентов 50 минимальное вознаграждение в месяц – **9 750 руб**
- Dzоличество абонентов **100** минимальное вознаграждение в месяц – **19 500 руб**

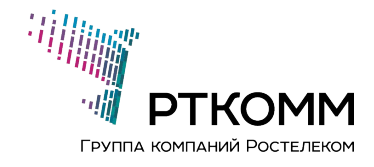

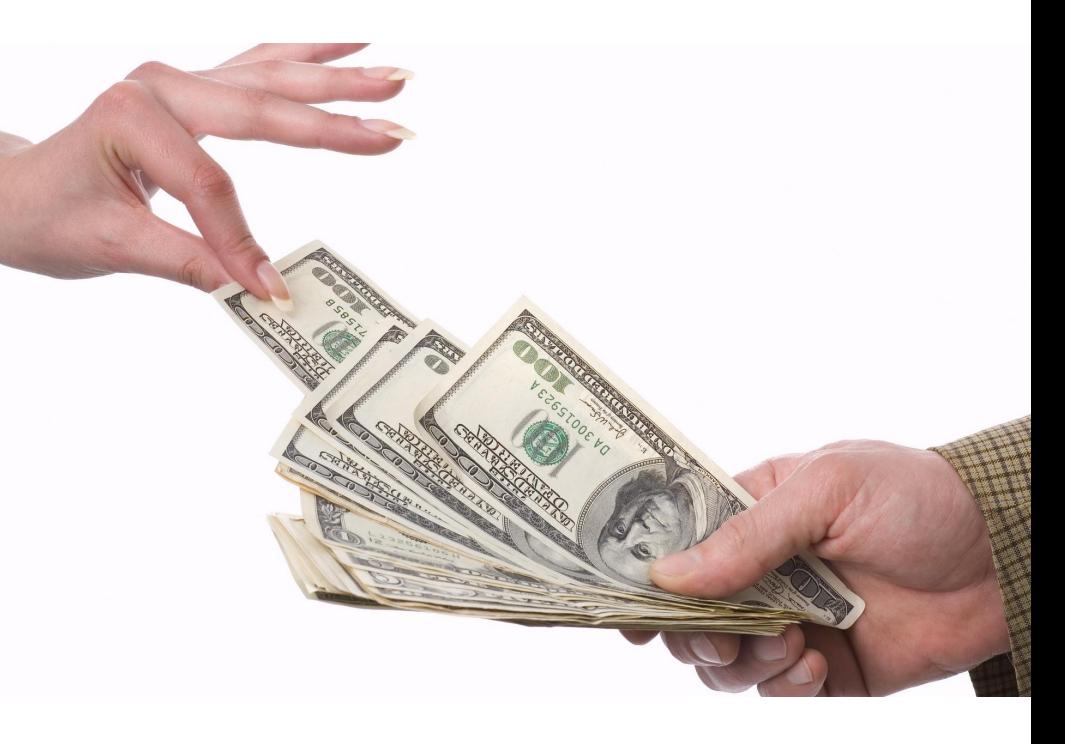

#### ТЕХНИЧЕСКИЕ СРЕДСТВА ДЛЯ ПОДКЛЮЧЕНИЯ:

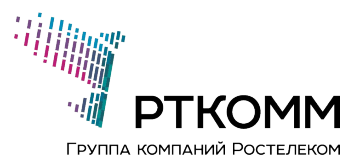

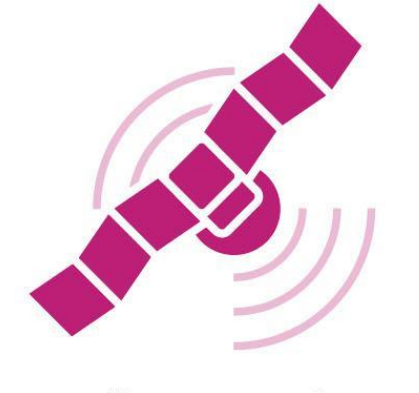

Космический аппарат

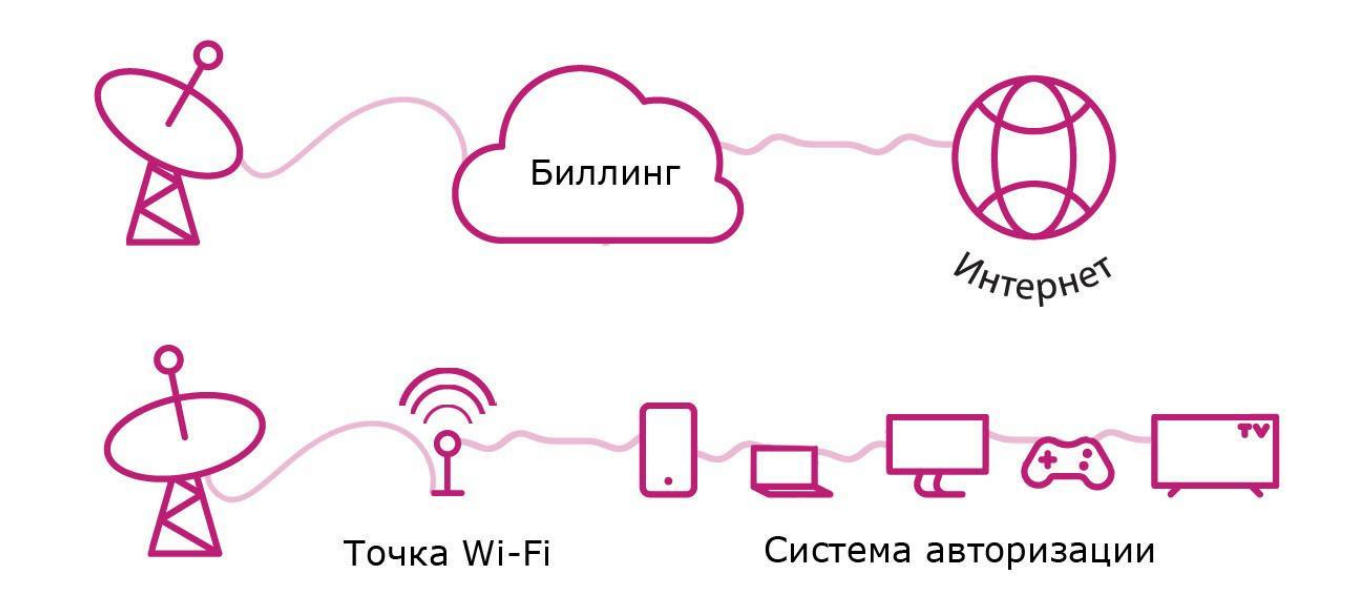

#### Только легальный Интернет

- Идентификация пользователей с помощью сервиса Оператора согласно законодательству.  $\bullet$
- Авторизация соответствует постановлениям правительства НА №758 и №801.

### НАШИ ПРЕИМУЩЕСТВА:

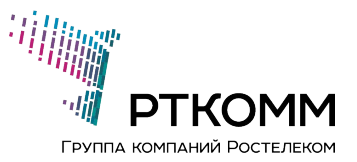

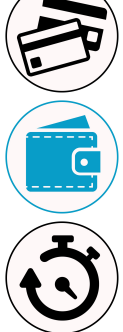

ǻдобные способы оплаты для пользователей с помощью банковских карт

Выгодные тарифы: от 610 руб. за 2 ГБ (с НДС) / 0,30 руб. за Мбайт (с НДС)

Высокие скорости: до 8 Мбит/с

ǰндивидуальные параметры для каждой зоны Wi-Fi: скорости доступа и стоимости

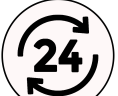

Тех. поддержка от Оператора: 24/7

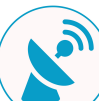

Ƕборудование от ведущих мировых производителей

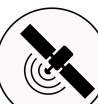

Когда нет 3G: Спутниковый интернет будет доступен даже при отсутствии наземного канала связи

#### НАШИ ТАРИФЫ:

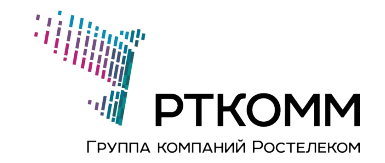

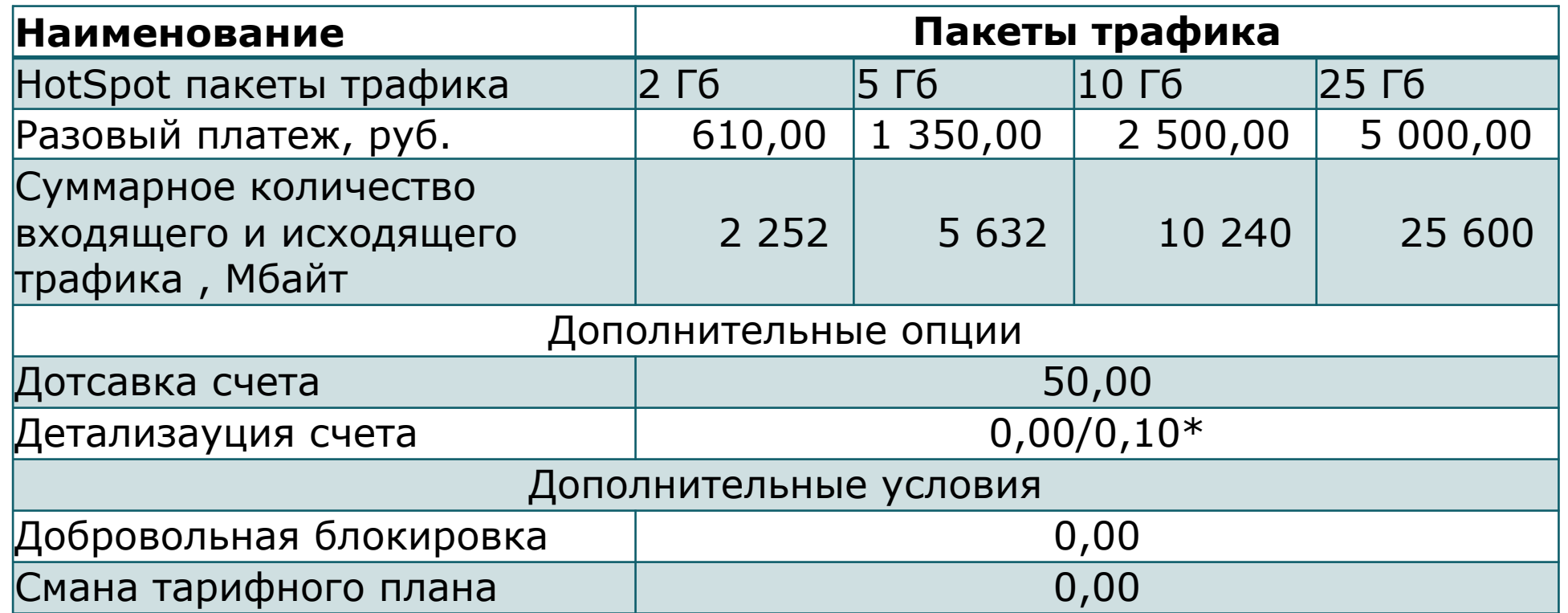

! Срок действия HotSpot пакета трафика составляет 30 (тридцать) календарных дней. Неиспользованный трафик в течение срока действия HotSpot пакета трафика, включенного в разовый платеж, не компенсируется и не переносится на следующий период.

# СОСТАВ БАЗОВОГО КОМПЛЕКТА

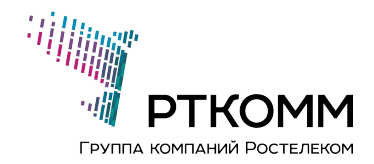

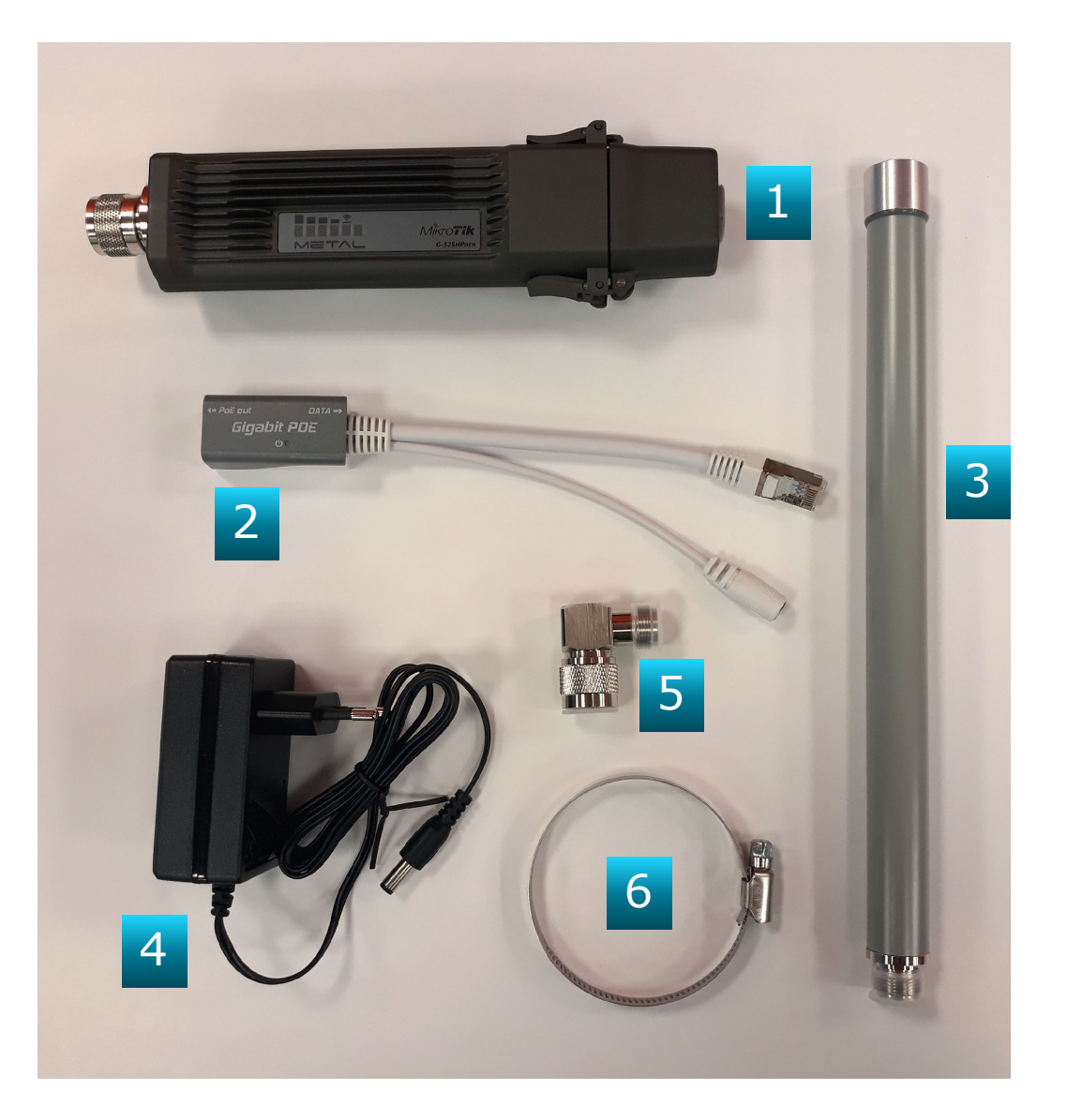

- 1. Базовая станция MicroTik Meta
- 2. POE кабель
- 3. Антенна
- 4. Блок питания 24V
- 5. Ǹазъем переходник антенный
- 6. ǽомут металлический для крепления базы на опору.

# СОСТАВ АБОНЕНТСКОГО КОМПЛЕКТА

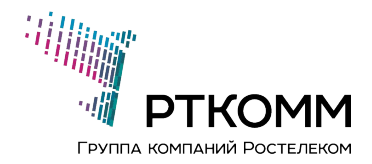

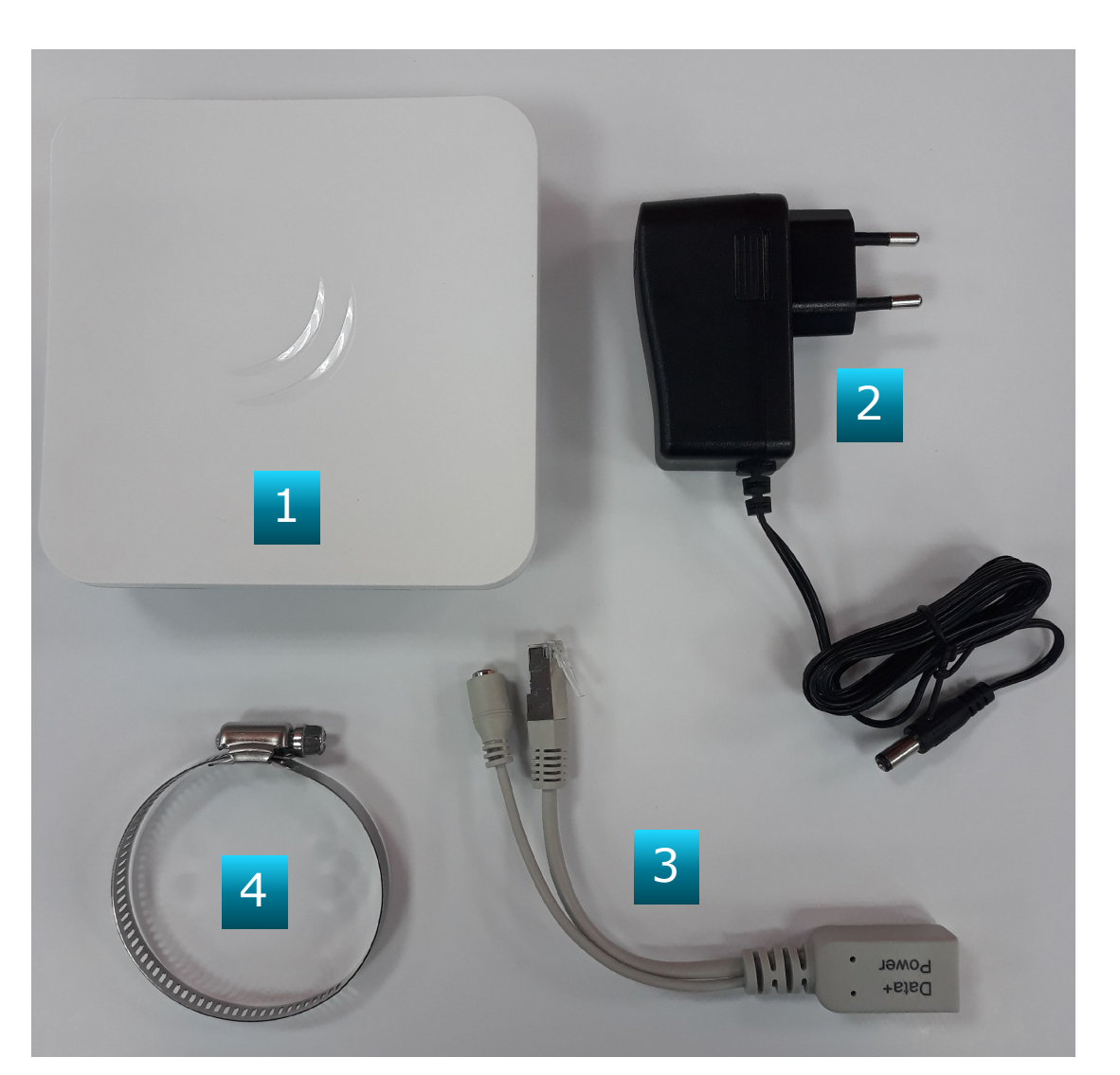

- 1. Абонентская станция MicroTik
- 2. Блок питания 24V
- 3. РОЕ кабель
- 4. Хомут металлический для крепления абонентской станции на опору (при необходимости).

Стоимость абонентского комплекта:

Для агента – 3 190 (сучетом НДС) Для клиента - 3 480 (сучетом НДС)

# ЛИЧНЫЙ КАБИНЕТ АГЕНТА

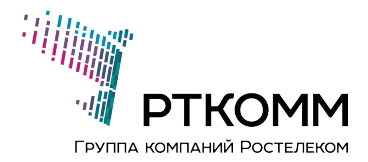

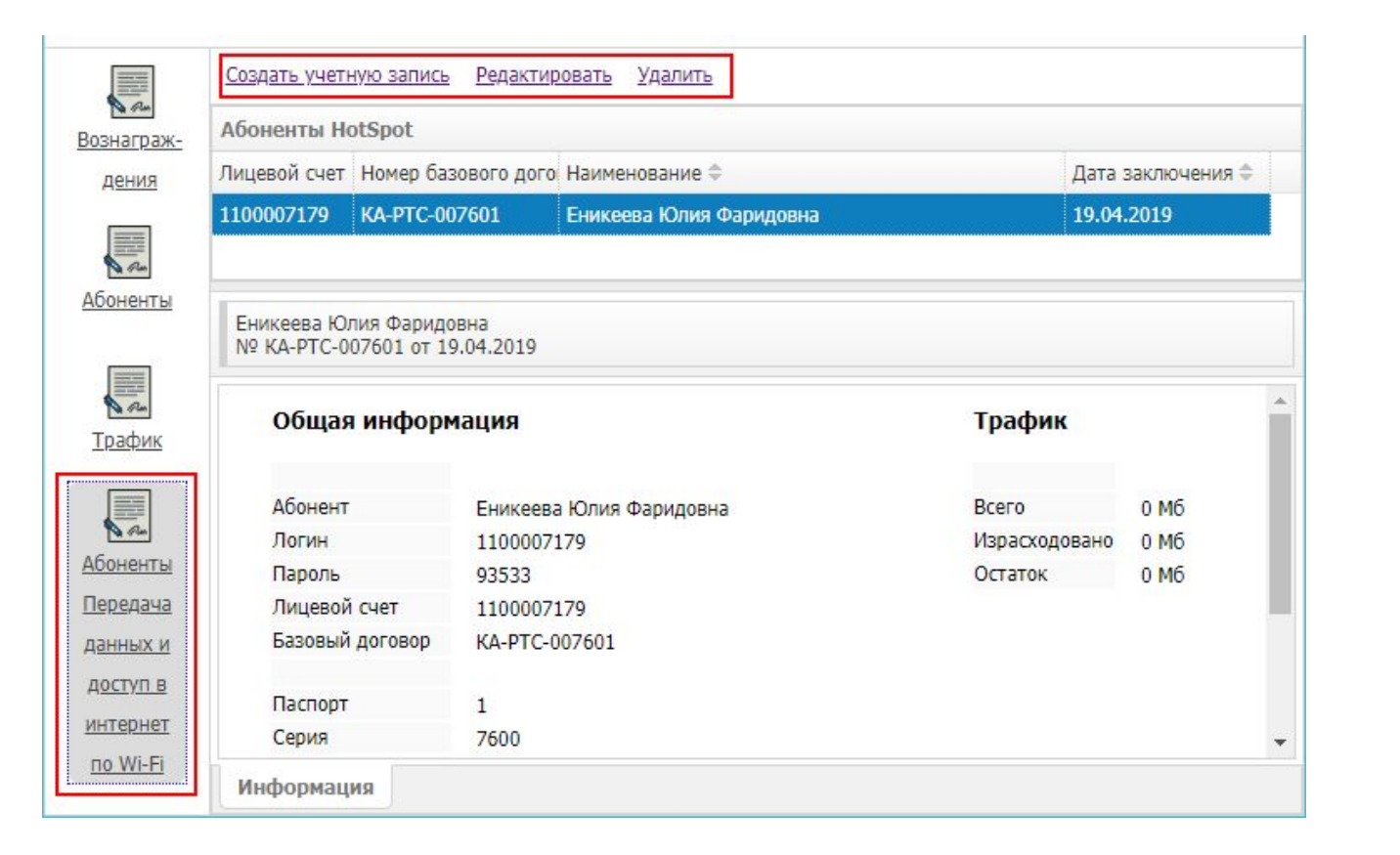

#### Работа с абонентами

Регистрация новых абонентов происходит в ЛК агента Для Запада https://lk2.rtcomm.ru/lkd Для Востока https://lk.rtcomm.ru/lkd

Слева выбираем раздел «Абоненты Передача данных и доступ в интернет по  $Wi$ -Fi $\gg$ 

Далее, элементы управления вверху позволяют создавать, редактировать, удалять учетки абонентов.

Пароль/логин генерируется автоматически. Смена пароля абонента возможна только в ЛК абонента ХС через электронную почту или через SMS, поэтому эти поля необходимо заполнять обязательно.

# АВТОРИЗАЦИЯ АБОНЕНТА

Шаг 1. Подключитесь к Wi-Fi сети Страница авторизации:

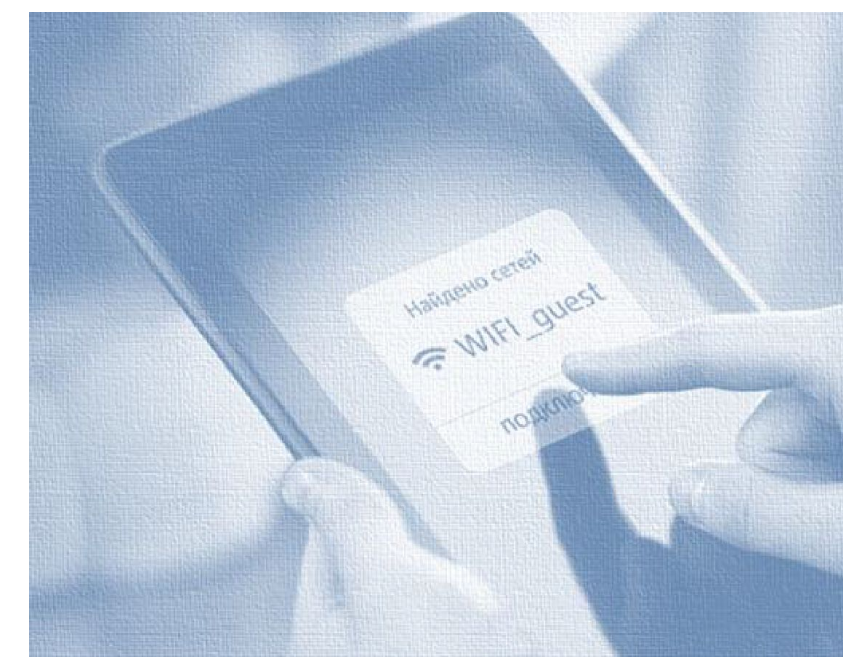

https://lk2.rtcomm.ru/pkdr *(Западная инсталляция)*  https://lk2.rtcomm.ru/pkd *(Восточная инсталляция)* 

! После выбора сети Wi-Fi, через некоторое время должна автоматически появиться страница авторизации. Если этого не происходит, необходимо Шаг 2. Введите логин и пароль на странице авторизации Страница авторизации:

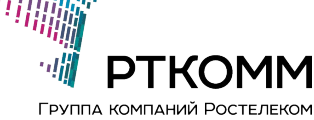

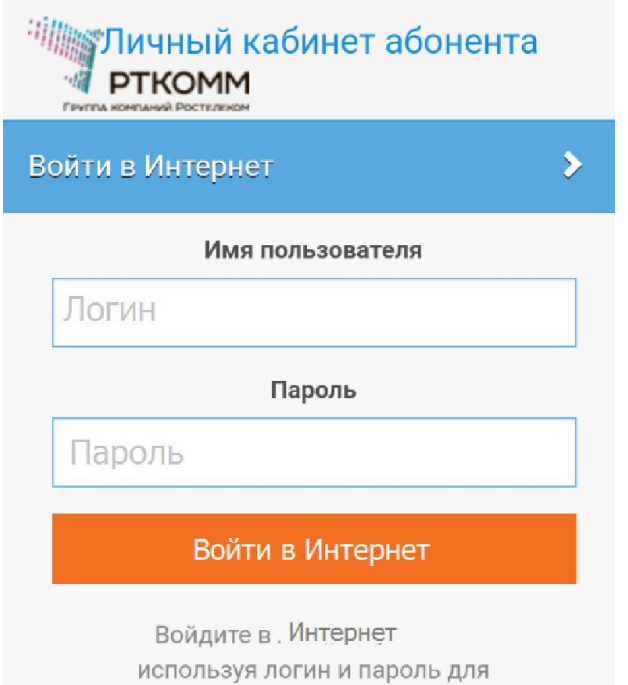

авторизации. Пройдя авторизацию, Вы соглашаетесь с договором оферты

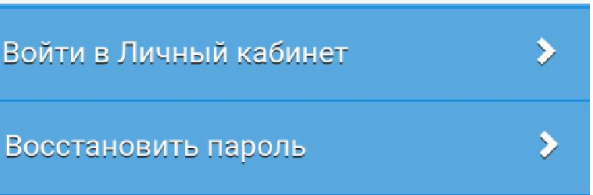

На странице авторизации доступны функции: Выход в интернет Вход в Личный кабинет Восстановление пароля Для старта работы требуется ввести Логин и Пароль.

! Если нет активного Пакета трафика, требуется его купить в Личном кабинете.

# ПОКУПКА ТРАФФИКА / ЛИЧНЫЙ КАБИНЕТ АБОНЕНТА

# ГРУППА КОМПАНИЙ РОСТЕЛЕКОМ

#### Шаг 3. Купите Пакет траффика

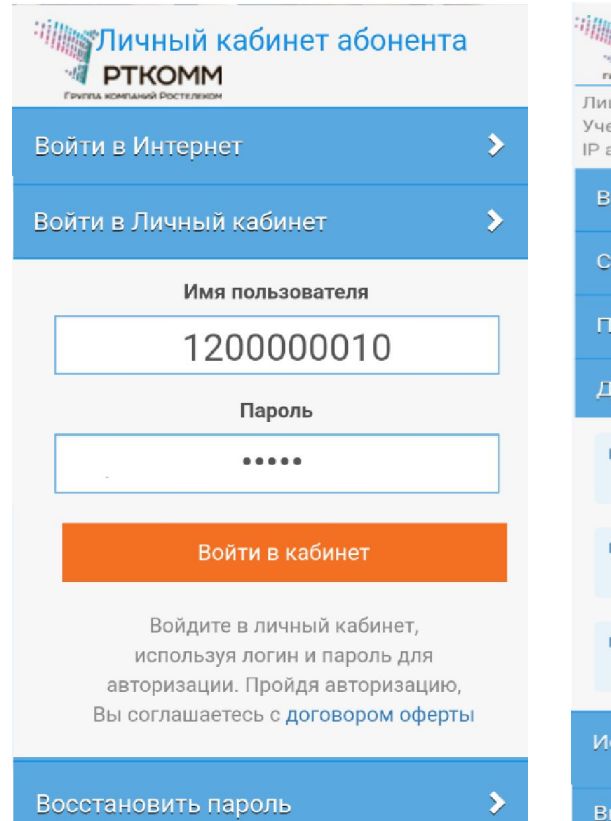

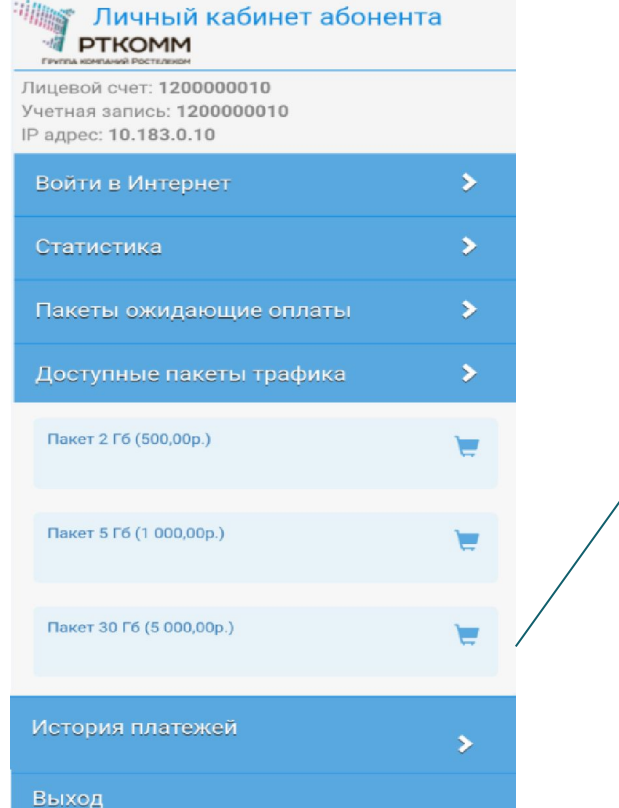

Подтвердите покупку пакета

Купи

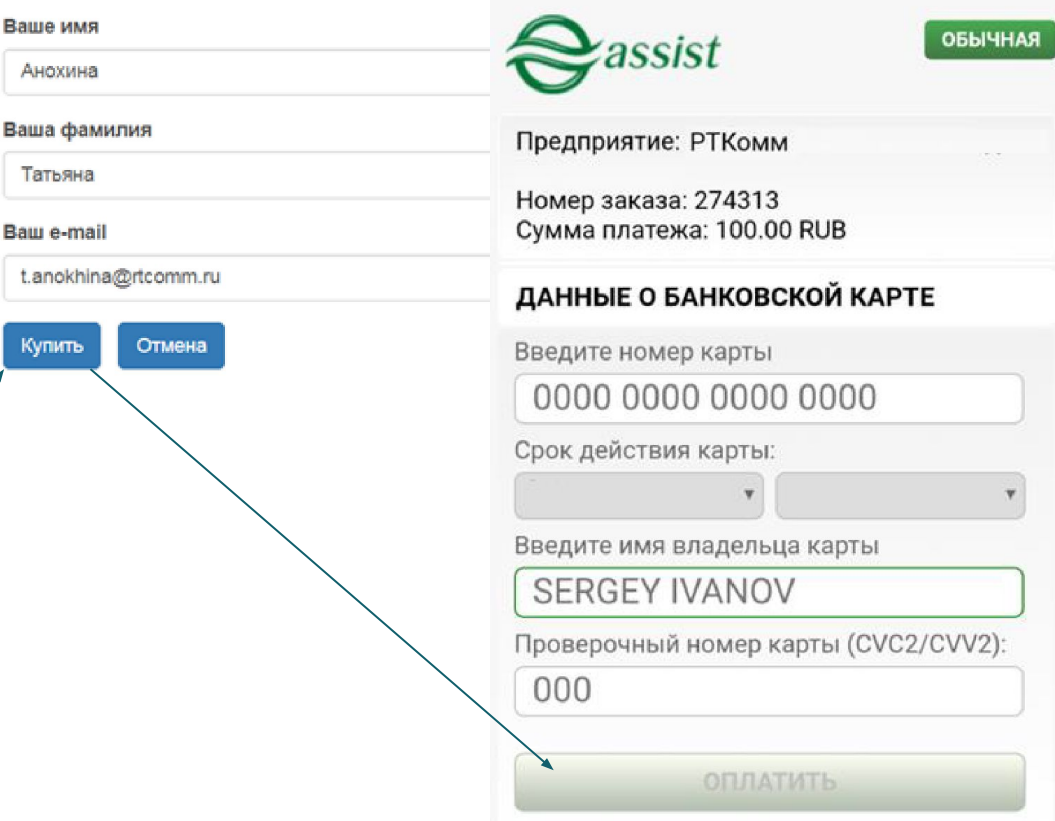

3.1. Войдите в Личный кабинет

3.2. Выберите подменю Доступные пакеты 3.3. Выберите Пакет и нажмите кнопку

3.4. Подтвердите свои данные (будут заполнены по умолчанию данные, указанные в договоре)

3.5. Введите данные банковской карты и оплатите Пакет трафика

# ПРОСМОТР СТАТИСТИКИ / ЛК АБОНЕНТА

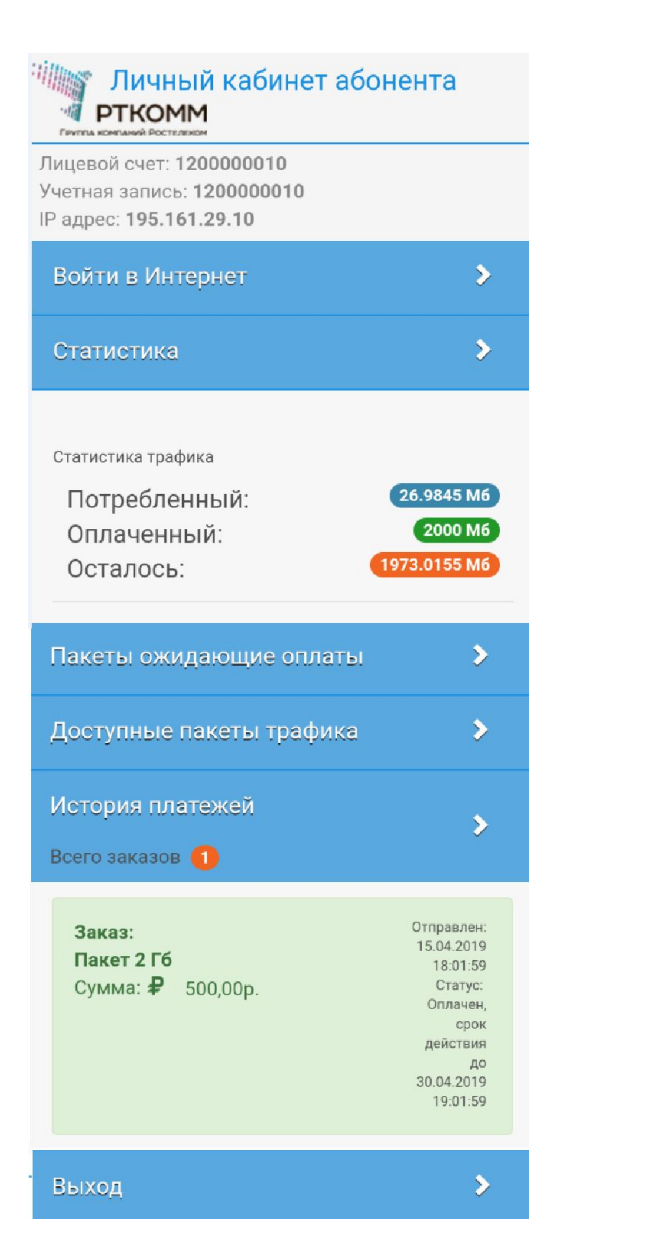

#### !Адрес Личный кабинет абонента совпадает с адресом страница авторизации:

https://lk2.rtcomm.ru/pkdr *(Западная инсталляция)*  https://lk2.rtcomm.ru/pkd *(Восточная инсталляция)* 

Для быстрого доступа рекомендуется сохранить адрес в закладках:

Закладка для этой страницы

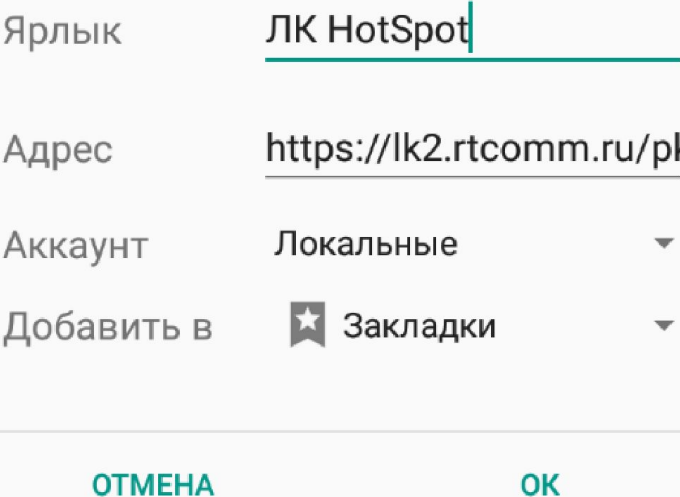

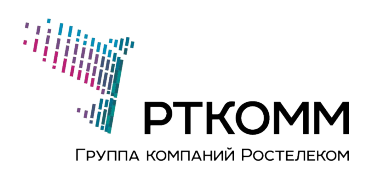

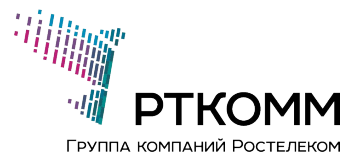

# С УДОВОЛЬСТВИЕМ ОТВЕТИМ НА ВАШИ ВОПРОСЫ!